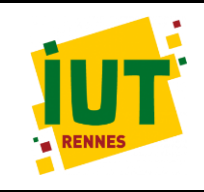

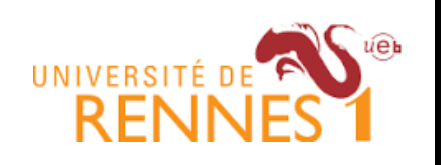

# M2305 ORGANISATION & PILOTAGE INDUSTRIELS **SUIVI DES COUTS**

Jérémy BELCHIOR

#### Suivi des délais

Pourquoi suivre les délais?

•Pour suivre de façon régulière l'avancement physique du projet. •Pour ajuster les prévisions de planning.

•Pour anticiper et décider d'actions correctives éventuelles.

•Afin de respecter les contraintes de délais.

#### Les outils existants

- ligne isochrone
- burn in/down chart…

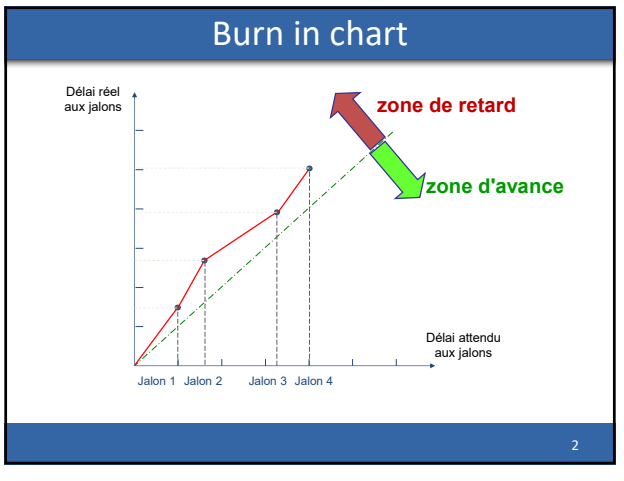

1

1 2

#### Burn in chart Utilité: •Communication avec le CODIR et client

- 
- •Gestion des ressources
- •Aide à la décision en plus Gantt

#### Limite:

•Doit être associé au suivi des coûts

#### Plan

- Pourquoi suivre les coûts?
- •Pour **suivre** de façon régulière l'avancement physique du projet
- •Pour **ajuster** les prévisions budgétaires

•Pour **décider** d'actions correctives éventuelles, afin de respecter les contraintes de coûts.

Les indicateurs:

- •CBTP
- •CBTE
- •CRTE

 $3 \overline{4}$ 

3

### Indicateurs

**CBTP** : Coût budgété du travail prévu

**CBTE** : Coût budgété du travail effectué

**CRTE** : Coût réel du travail effectué

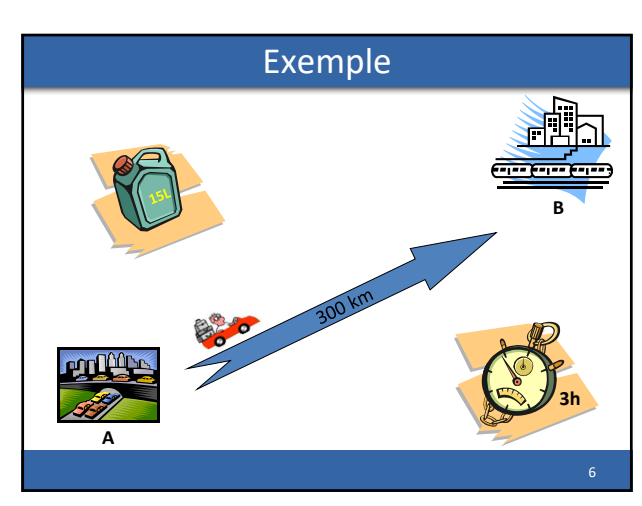

5

4

#### Exemple

#### **Il s**'**agit vraiment d'un projet!**

Objectif: se rendre de A à B Délai: 3 heures Budget: 15€ ‐> 15l de carburant (1€/l) Ressource: voiture Contrainte: réglementation

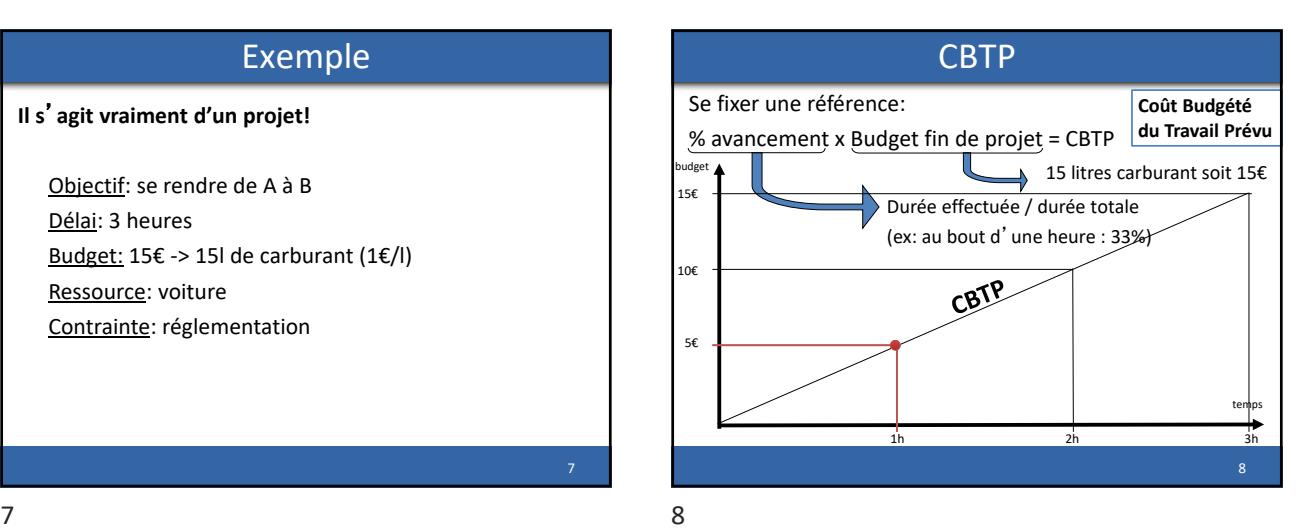

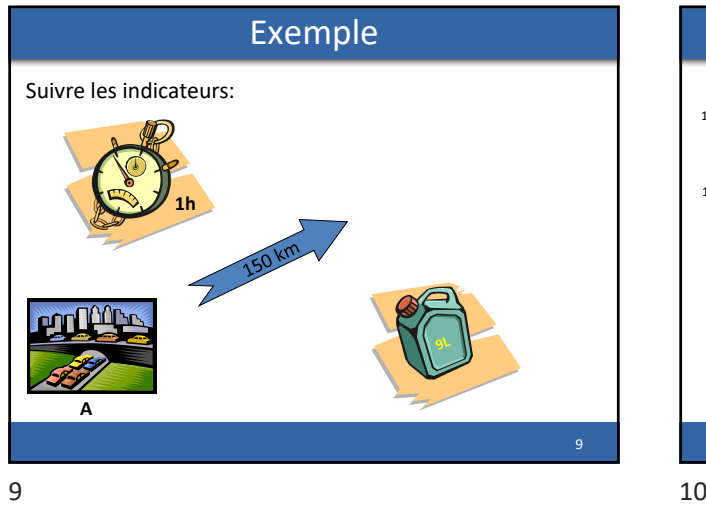

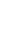

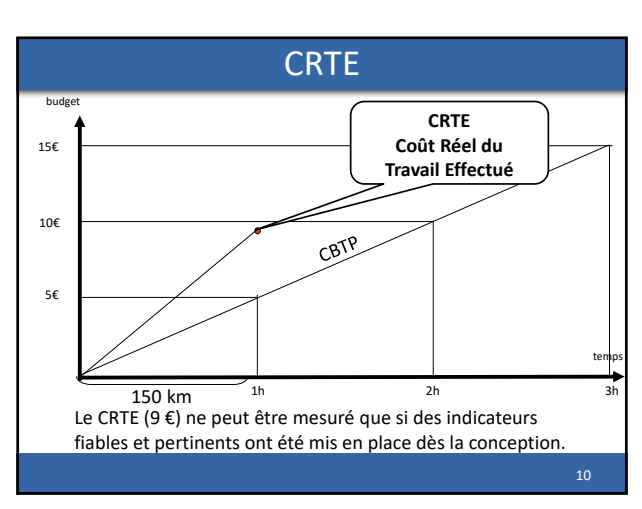

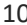

7

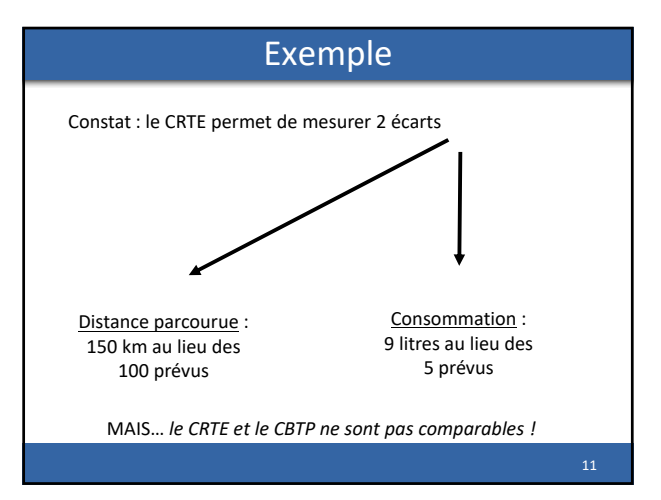

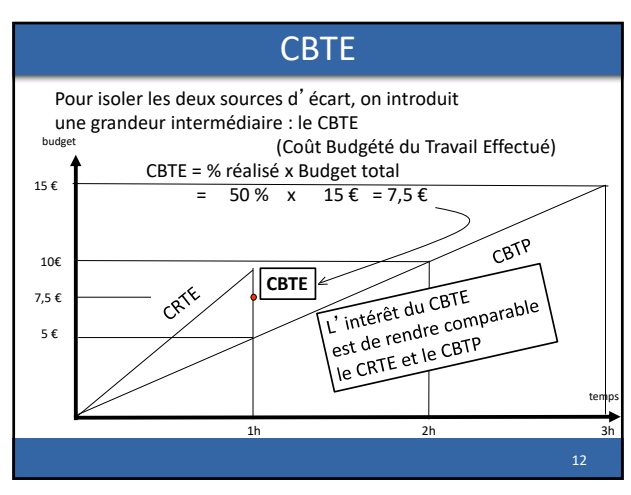

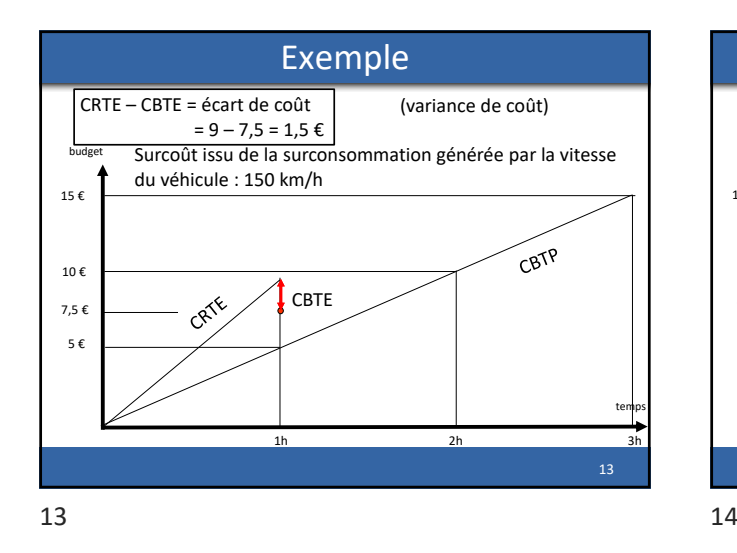

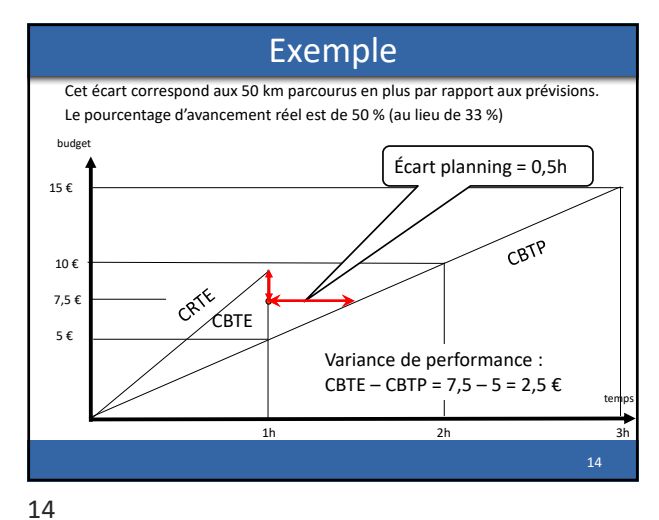

Exemple **Après le constat, la révision des prévisions…** La totalité du budget, à ce rythme, budg sera consommée au bout d'1h 40 15 € CBTP  $10 f$ CRTE 7,5 € 5 € temps 1h 2h 3h

Exemple Pour atteindre B, il faudra: soit une rallonge budgétaire de 3 € budge 18 € 15 € CBTP  $10 \text{ } \epsilon$ CRTE 7,5 €  $\epsilon$ bte 5 € temps 1h 2h 3h 16

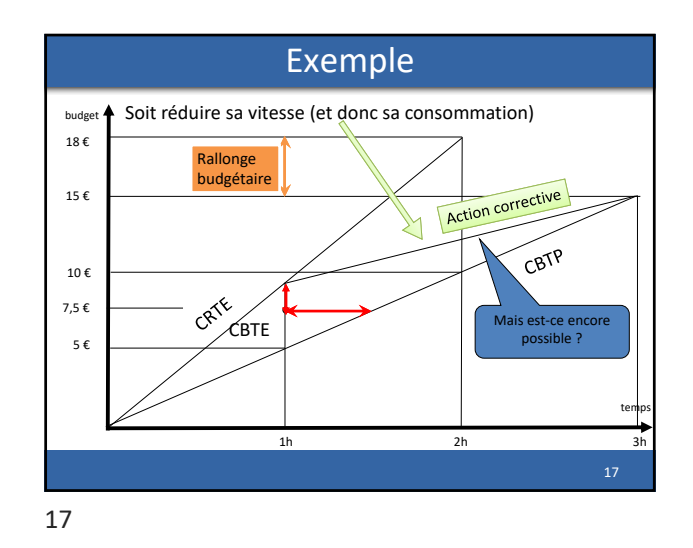

 $15$  and  $16$ 

## Exercice

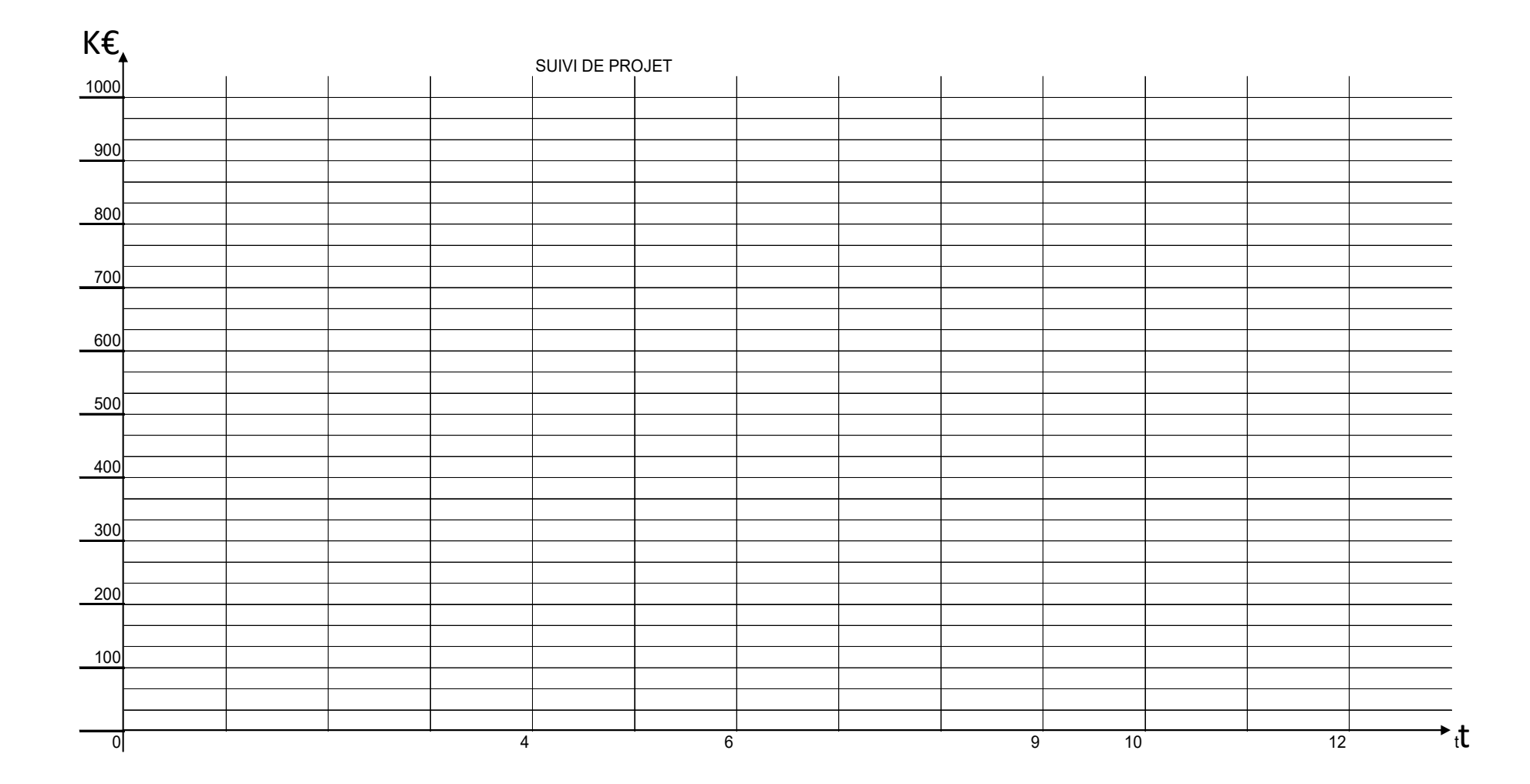